# Package 'specr'

March 26, 2020

<span id="page-0-0"></span>Title Conducting and Visualizing Specification Curve Analyses

Version 0.2.1

Description Provides utilities for conducting specification curve analyses (Simonsohn, Simmons & Nelson (2015, <doi: 10.2139/ssrn.2694998>) or multiverse analyses (Steegen, Tuerlinckx, Gelman & Vanpaemel, 2016, <doi: 10.1177/1745691616658637>) including functions to setup, run, evaluate, and plot all specifications.

License GPL-3

URL <https://masurp.github.io/specr/>, <https://github.com/masurp/specr>

BugReports <https://github.com/masurp/specr/issues>

**Depends** R  $(>= 3.5.0)$ 

Imports broom, cowplot, dplyr, ggplot2, ggraph, glue, igraph, lme4, magrittr, purrr, rlang, tibble, tidyr

Suggests knitr, testthat, tidyverse, performance, progress, rmarkdown

Encoding UTF-8

LazyData true

RoxygenNote 7.1.0

VignetteBuilder knitr

NeedsCompilation no

Author Philipp K. Masur [aut, cre] (<https://orcid.org/0000-0003-3065-7305>), Michael Scharkow [aut]

Maintainer Philipp K. Masur <phil.masur@gmail.com>

Repository CRAN

Date/Publication 2020-03-26 13:40:02 UTC

## R topics documented:

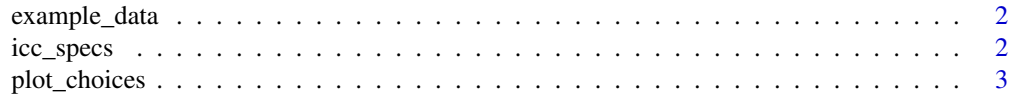

<span id="page-1-0"></span>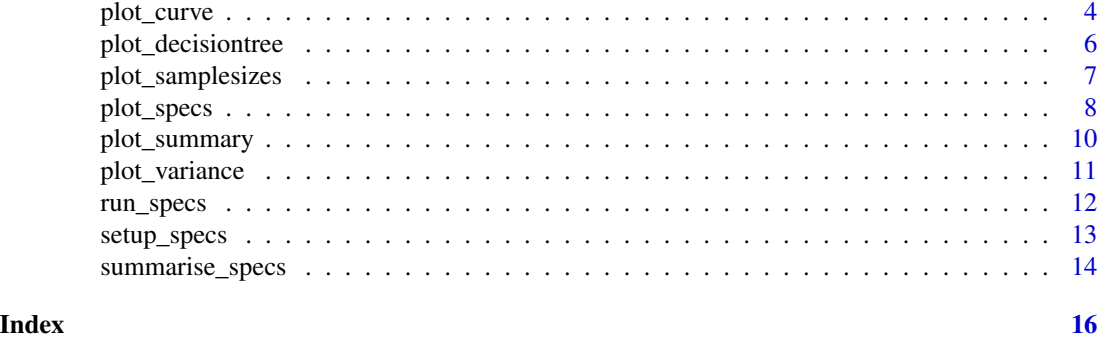

example\_data *Example data set*

#### Description

This simulated data set can be used to explore the major function of 'specr'.

#### Usage

data(example\_data)

#### Format

A tibble

#### Examples

```
data(example_data)
head(example_data)
```
<span id="page-1-1"></span>icc\_specs *Compute intraclass correlation coefficient*

#### Description

This function extracts intraclass correlation coefficients (ICC) from a multilevel model. It can be used to decompose the variance in the outcome variable of a specification curve analysis (e.g., the regression coefficients). This approach summarises the relative importance of analytical choices by estimating the share of variance in the outcome (e.g., the regression coefficient) that different analytical choices or combinations therefor account for. To use this approach, one needs to estimate a multilevel model that includes all analytical choices as grouping variables (see examples).

#### Usage

icc\_specs(model, percent = TRUE)

#### <span id="page-2-0"></span>plot\_choices 3

#### **Arguments**

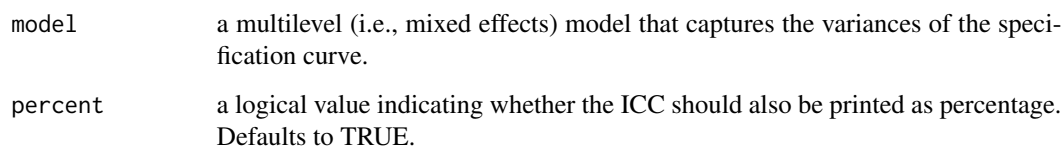

#### Value

a [tibble](#page-0-0) including the grouping variable, the random effect variances, the raw intraclass correlation coefficient (ICC), and the ICC in percent.

#### References

• Hox, J. J. (2010). Multilevel analysis: techniques and applications. New York: Routledge.

#### See Also

[plot\\_variance\(\)](#page-10-1) to plot the variance decomposition.

#### Examples

```
# Step 1: Run spec curve analysis
results <- run_specs(df = example_data,
                     y = c("y1", "y2"),
                     x = c("x1", "x2"),
                     model = c("lm")# Step 2: Estimate a multilevel model without predictors
model <- lme4::lmer(estimate ~ 1 + (1|x) + (1|y), data = results)
# Step 3: Estimate intra-class correlation
icc_specs(model)
```
<span id="page-2-1"></span>plot\_choices *Plot how analytical choices affect results*

#### **Description**

This functions plots how analytical choices affect the obtained results (i.e., the rank within the curve). Significant results are highlighted (negative = red, positive = blue, grey = nonsignificant). This functions creates the lower panel in plot\_specs().

#### Usage

```
plot_choices(
  df,
  choices = c("x", "y", "model", "controls", "subsets"),
  desc = FALSE,
  null = 0\lambda
```
#### Arguments

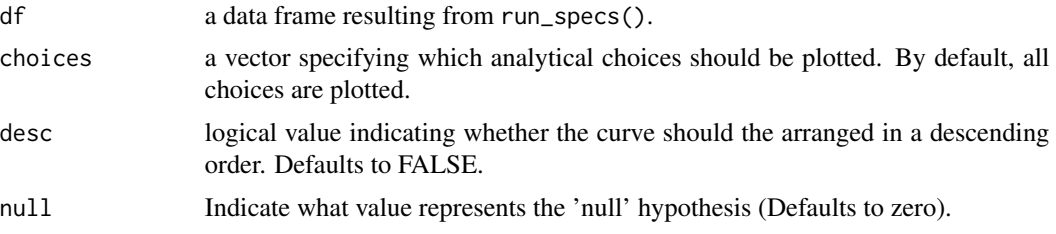

#### Value

a [ggplot](#page-0-0) object.

#### Examples

```
# Run specification curve analysis
results <- run_specs(df = example_data,
                    y = c("y1", "y2"),
                    x = c("x1", "x2"),model = c("lm"),
                    controls = c("c1", "c2"),subsets = list(group1 = unique(example_data$group1),
                                   group2 = unique(example_data$group2)))
# Plot simple table of choices
plot_choices(results)
# Plot only specific choices
plot_choices(results,
            choices = c("x", "y", "controls")
```
<span id="page-3-1"></span>plot\_curve *Plot ranked specification curve*

#### Description

This function plots the a ranked specification curve. Confidence intervals can be included. Significant results are highlighted (negative = red, positive = blue, grey = nonsignificant). This functions creates the upper panel in plot\_specs().

<span id="page-3-0"></span>

plot\_curve 5

#### Usage

```
plot_curve(
  df,
  desc = FALSE,
  ci = TRUE,ribbon = FALSE,
  legend = FALSE,
  null = 0\mathcal{L}
```
#### Arguments

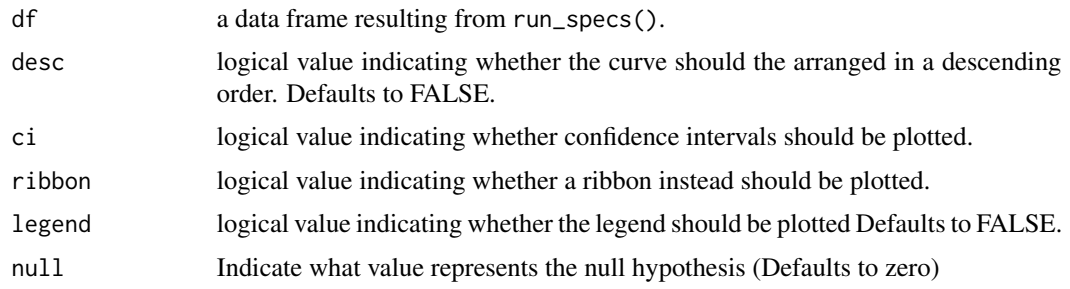

#### Value

a [ggplot](#page-0-0) object.

```
# load additional library
library(ggplot2) # for further customization of the plots
# Run specification curve analysis
results <- run_specs(df = example_data,
                     y = c("y1", "y2"),
                     x = c("x1", "x2"),
                    model = c("lm"),
                    controls = c("c1", "c2"),subsets = list(group1 = unique(example_data$group1),
                                    group2 = unique(example_data$group2)))
# Plot simple specification curve
plot_curve(results)
# Ribbon instead of CIs and customize further
plot_curve(results, ci = FALSE, ribbon = TRUE) +
 geom_hline(yintercept = 0) +
 geom_hline(yintercept = median(results$estimate),
            linetype = "dashed") +
 theme_linedraw()
```
<span id="page-5-0"></span>This function plots a simple decision tree that is meant to help understanding how few analytical choices may results in a large number of specifications. It is somewhat useless if the final number of specifications is very high.

#### Usage

```
plot_decisiontree(df, label = FALSE, legend = FALSE)
```
#### Arguments

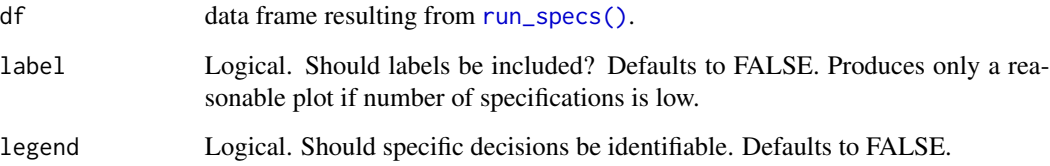

#### Value

a [ggplot](#page-0-0) object.

```
results <- run_specs(df = example_data,
                    y = c("y1", "y2"),
                    x = c("x1", "x2"),model = c("lm"),
                   controls = c("c1", "c2")# Basic, non-labelled decisions tree
plot_decisiontree(results)
# Labelled decisions tree
plot_decisiontree(results, label = TRUE)
```

```
# Add legend
plot_decisiontree(results, label = TRUE, legend = TRUE)
```
<span id="page-6-1"></span><span id="page-6-0"></span>This function plots a histogram of sample sizes per specification. It can be added to the overall specification curve plot (see vignettes).

#### Usage

plot\_samplesizes(df, desc = FALSE)

### Arguments

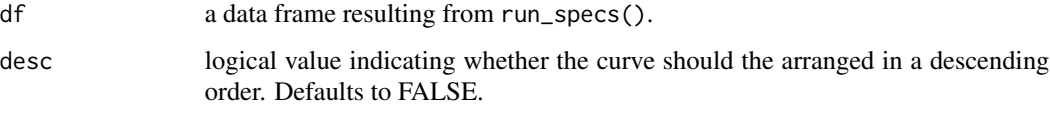

#### Value

a [ggplot](#page-0-0) object.

```
# load additional library
library(ggplot2) # for further customization of the plots
# run specification curve analysis
results <- run_specs(df = example_data,
                    y = c("y1", "y2"),
                     x = c("x1", "x2"),
                     model = c("lm"),
                     controls = c("c1", "c2"),subsets = list(group1 = unique(example_data$group1),
                                    group2 = unique(example_data$group2)))
# plot ranked bar chart of sample sizes
plot_samplesizes(results)
# customize
plot_samplesizes(results) +
  geom_hline(yintercept = median(results$obs),
             color = "darkgrey",
             linetype = "dashed") +
  theme_linedraw()
```
<span id="page-7-1"></span><span id="page-7-0"></span>

This function plots an entire visualization of the specification curve analysis. The function uses the entire [tibble](#page-0-0) that is produced by run\_specs() to create a standard visualization of the specification curve analysis. Alternatively, one can also pass two separately created [ggplot](#page-0-0) objects to the function. In this case, it simply combines them using cowplot::plot\_grid. Significant results are highlighted (negative = red, positive = blue, grey = nonsignificant).

#### Usage

```
plot_specs(
  df = NULL,
  plot_a = NULL,plot_b = NULL,choices = c("x", "y", "model", "controls", "subsets"),
  labels = c("A", "B"),
  rel\_heights = c(2, 3),desc = FALSE,
  null = 0,ci = TRUE,ribbon = FALSE,
  sample_perc = 1,
  ...
)
```
#### Arguments

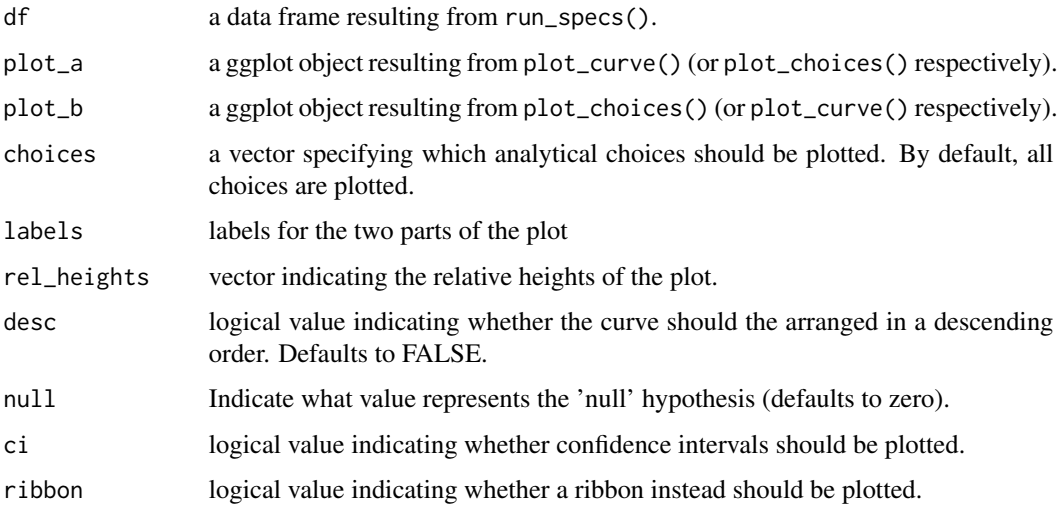

#### <span id="page-8-0"></span>plot\_specs 9

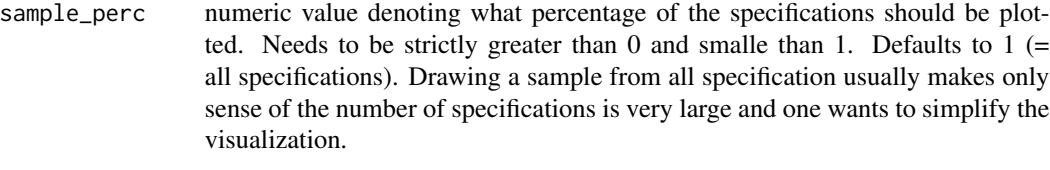

```
... additional arguments that can be passed to plot_grid().
```
#### Value

a [ggplot](#page-0-0) object.

### See Also

- [plot\\_curve\(\)](#page-3-1) to plot only the specification curve.
- [plot\\_choices\(\)](#page-2-1) to plot only the choices panel.
- [plot\\_samplesizes\(\)](#page-6-1) to plot a histogram of sample sizes per specification.

```
# load additional library
library(ggplot2) # for further customization of the plots
# run spec analysis
results <- run_specs(example_data,
                     y = c("y1", "y2"),
                     x = c("x1", "x2"),model = "lm",controls = c("c1", "c2"),subset = list(group1 = unique(example_data$group1)))
# plot results directly
plot_specs(results)
# Customize each part and then combine
p1 <- plot_curve(results) +
  geom_hline(yintercept = 0, linetype = "dashed", color = "grey") +
 ylim(-3, 12) +
  labs(x = "", y = "regression coefficient")p2 <- plot_choices(results) +
  labs(x = "specifications (ranked)")plot_specs(plot_a = p1, # arguments must be called directly!plot_b = p2,
          rel\_height = c(2, 2)
```
<span id="page-9-1"></span><span id="page-9-0"></span>

This function provides a convenient way to visually investigate the effect of individual choices on the estimate of interest. It produces box-and-whisker plot(s) for each provided analytical choice.

#### Usage

```
plot_summary(df, choices = c("x", "y", "model", "controls", "subsets"))
```
#### Arguments

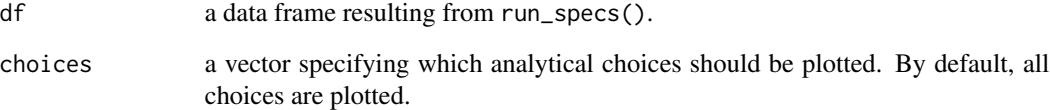

#### Value

a [ggplot](#page-0-0) object.

#### See Also

[summarise\\_specs\(\)](#page-13-1) to investigate the affect of analytical choices in more detail.

```
# run spec analysis
results <- run_specs(example_data,
                     y = c("y1", "y2"),
                     x = c("x1", "x2"),
                     model = "lm",controls = c("c1", "c2"),subset = list(group1 = unique(example_data$group1)))
```

```
# plot boxplot comparing specific choices
plot_summary(results, choices = c("subsets", "controls", "y"))
```
<span id="page-10-1"></span><span id="page-10-0"></span>This functions creates a simple barplot that visually displays how much variance in the outcome (e.g., the regression coefficient) different analytical choices or combinations therefor account for. To use this approach, one needs to estimate a multilevel model that includes all analytical choices as grouping variables (see examples and vignettes). This function uses [icc\\_specs\(\)](#page-1-1) to compute the intraclass correlation coefficients (ICCs), which provides the data basis for the plot (see examples).

#### Usage

```
plot_variance(model)
```
#### Arguments

model a multilevel model that captures the variances of the specification curve (based on the data frame resulting from run\_specs).

#### Value

a [ggplot](#page-0-0) object.

#### See Also

[icc\\_specs\(\)](#page-1-1) to produce a tibble that details the variance decomposition.

#### Examples

```
# Step 1: Run spec curve analysis
results <- run_specs(df = example_data,
                    y = c("y1", "y2"),
                    x = c("x1", "x2"),
                    model = c("lm")
```

```
# Step 2: Estimate multilevel model
library(lme4, quietly = TRUE)
model <- lmer(estimate \sim 1 + (1|x) + (1|y), data = results)
```
# Step 3: Plot model plot\_variance(model)

<span id="page-11-1"></span><span id="page-11-0"></span>

This is the central function of the package. It runs the specification curve analysis. It takes the data frame and vectors for analytical choices related to the dependent variable, the independent variable, the type of models that should be estimated, the set of covariates that should be included (none, each individually, and all together), as well as a named list of potential subsets. The function returns a tidy tibble which includes relevant model parameters for each specification. The function [tidy](#page-0-0) is used to extract relevant model parameters. Exactly what tidy considers to be a model component varies across models but is usually self-evident.

#### Usage

```
run_specs(
  df,
  x,
 y,
 model = "lm",controls = NULL,
  subsets = NULL,
  conf. level = 0.95,keep.results = FALSE
)
```
#### Arguments

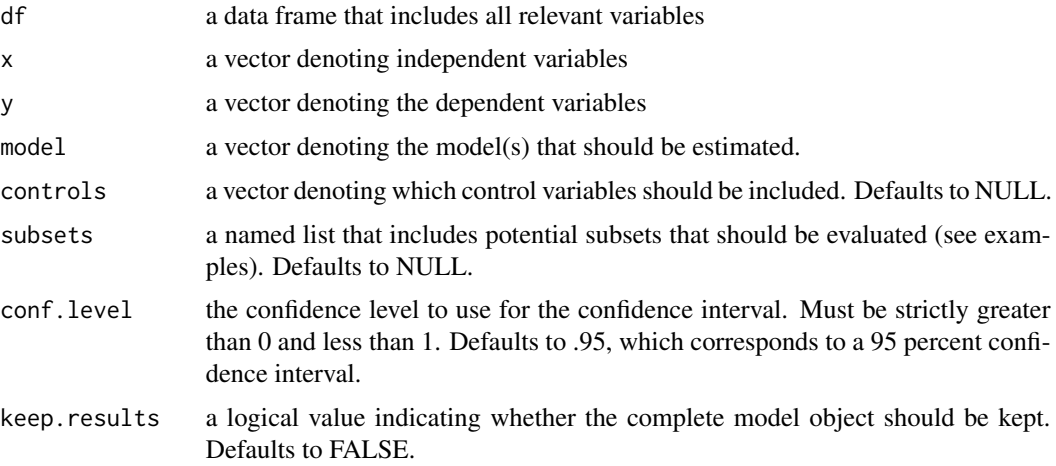

#### Value

a [tibble](#page-0-0) that includes all specifications and a tidy summary of model components.

#### <span id="page-12-0"></span>setup\_specs 13

#### References

- Simonsohn, U., Simmons, J. P., & Nelson, L. D. (2019). Specification Curve: Descriptive and Inferential Statistics for all Plausible Specifications. Available at: https://doi.org/10.2139/ssrn.2694998
- Steegen, S., Tuerlinckx, F., Gelman, A., & Vanpaemel, W. (2016). Increasing Transparency Through a Multiverse Analysis. Perspectives on Psychological Science, 11(5), 702-712. https://doi.org/10.1177/1745691616658637

#### See Also

[plot\\_specs\(\)](#page-7-1) to visualize the results of the specification curve analysis.

#### Examples

```
# run specification curve analysis
results <- run_specs(df = example_data,
                    y = c("y1", "y2"),
                    x = c("x1", "x2"),model = c("lm"),
                    controls = c("c1", "c2"),subsets = list(group1 = unique(example_data$group1),
                                    group2 = unique(example_data$group2)))
```
# Check results frame results

setup\_specs *Set up specifications*

#### Description

This function creates a tibble that includes all possible specifications based the dependent and independent variables, model types, and control variables that are specified. This function simply produces a tibble of all combinations. It can be used to check the specified analytical choices. This function is called within [run\\_specs\(\)](#page-11-1), which estimates all specified models based on the data that are provided.

#### Usage

```
setup\_species(x, y, model, controls = NULL)
```
#### Arguments

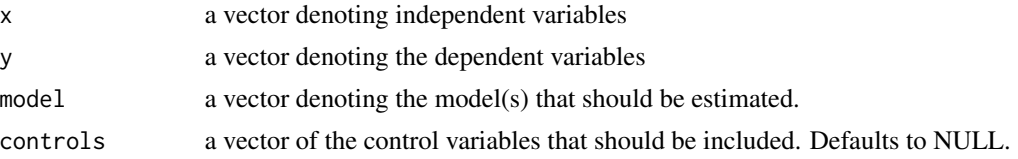

#### <span id="page-13-0"></span>Value

a [tibble](#page-0-0) that includes all possible specifications based on combinations of the analytical choices.

#### See Also

[run\\_specs\(\)](#page-11-1) to run the specification curve analysis.

#### Examples

```
setup\_species(y = c("y1"),
            x = c("x1", "x2"),model = c("lm"),
            controls = c("c1", "c2"))
```
<span id="page-13-1"></span>summarise\_specs *Summarise specifications*

#### Description

This function allows to inspect results of the specification curves by returning a comparatively simple summary of the results. This summary can be produced for various specific analytical choices and customized summary functions.

#### Usage

```
summarise_specs(
 df,
  ...,
 var = .data$estimate,
 stats = list(median = median, mad = mad, min = min, max = max, q25 = function(x)
    quantile(x, prob = 0.25), q75 = function(x) quantile(x, prob = 0.75))
)
```
#### Arguments

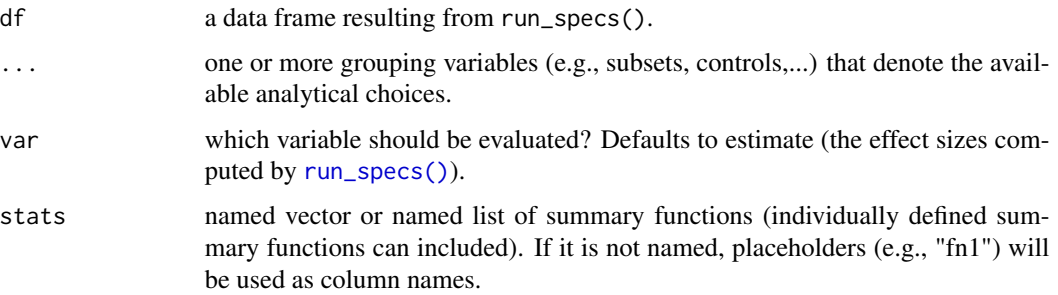

#### <span id="page-14-0"></span>summarise\_specs 15

#### Value

a [tibble.](#page-0-0)

#### See Also

[plot\\_summary\(\)](#page-9-1) to visually investigate the affect of analytical choices.

```
# Run specification curve analysis
results <- run_specs(df = example_data,
                     y = c("y1", "y2"),
                     x = c("x1", "x2"),model = c("lm"),
                    controls = c("c1", "c2"),subsets = list(group1 = unique(example_data$group1),
                                   group2 = unique(example_data$group2)))
# overall summary
summarise_specs(results)
# Summary of specific analytical choices
summarise_specs(results, # data frame
               x, y) # analytical choices
# Summary of other parameters across several analytical choices
summarise_specs(results,
               subsets, controls,
               var = p.value,
               stats = list(median = median,
                            min = min,
                            max = max)# Unnamed vector instead of named list passed to 'stats'
summarise_specs(results,
               controls,
               stats = c(mean, median))
```
# <span id="page-15-0"></span>Index

∗Topic datasets example\_data, [2](#page-1-0) example\_data, [2](#page-1-0) ggplot, *[4](#page-3-0)[–11](#page-10-0)* icc\_specs, [2](#page-1-0) icc\_specs(), *[11](#page-10-0)* plot\_choices, [3](#page-2-0) plot\_choices(), *[9](#page-8-0)* plot\_curve, [4](#page-3-0) plot\_curve(), *[9](#page-8-0)* plot\_decisiontree, [6](#page-5-0) plot\_samplesizes, [7](#page-6-0) plot\_samplesizes(), *[9](#page-8-0)* plot\_specs, [8](#page-7-0) plot\_specs(), *[13](#page-12-0)* plot\_summary, [10](#page-9-0) plot\_summary(), *[15](#page-14-0)* plot\_variance, [11](#page-10-0) plot\_variance(), *[3](#page-2-0)* run\_specs, [12](#page-11-0) run\_specs(), *[6](#page-5-0)*, *[13,](#page-12-0) [14](#page-13-0)* setup\_specs, [13](#page-12-0)

```
summarise_specs, 14
summarise_specs(), 10
```
tibble, *[3](#page-2-0)*, *[8](#page-7-0)*, *[12](#page-11-0)*, *[14,](#page-13-0) [15](#page-14-0)* tidy, *[12](#page-11-0)*